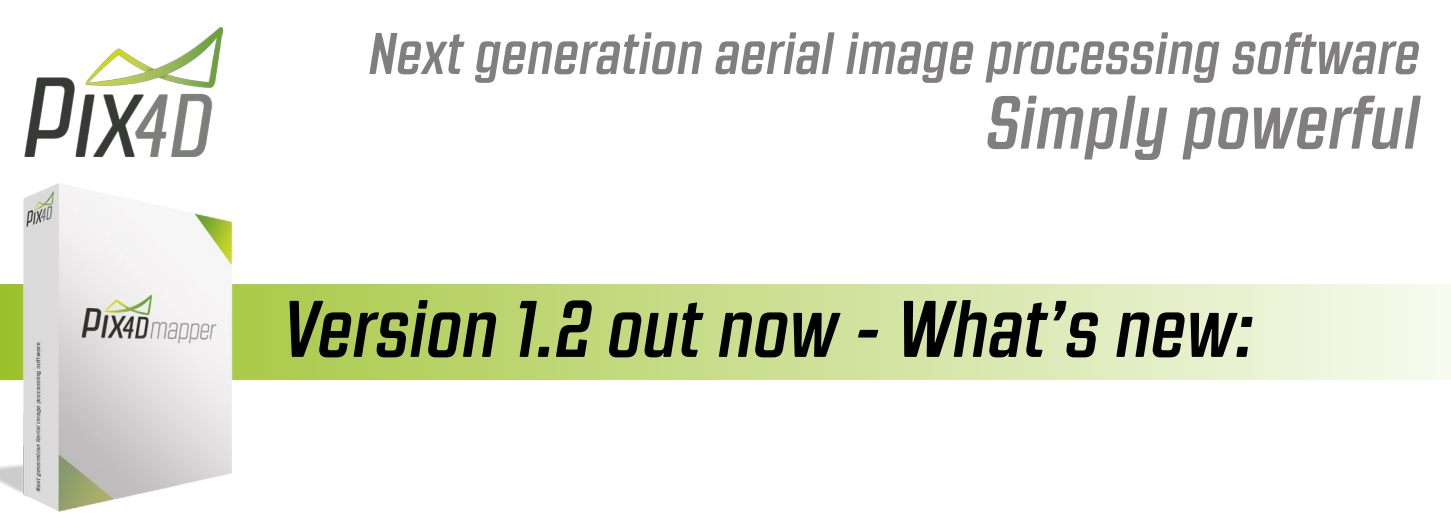

# *Output and share results easily and in completely new ways!*

## **Create more 3D outputs directly in Pix4Dmapper:**

**3D PDF:** your results are now also available in a 3D PDF, automatically produced as one of the output formats

 **Fly-through animation** (BETA feature): Share your project results in video format! Create your own 3D fly-through animation directly in the rayCloud Editor, then export it as a video and a list of 3D waypoints. Sharing your 3D project has never been easier and more visual!

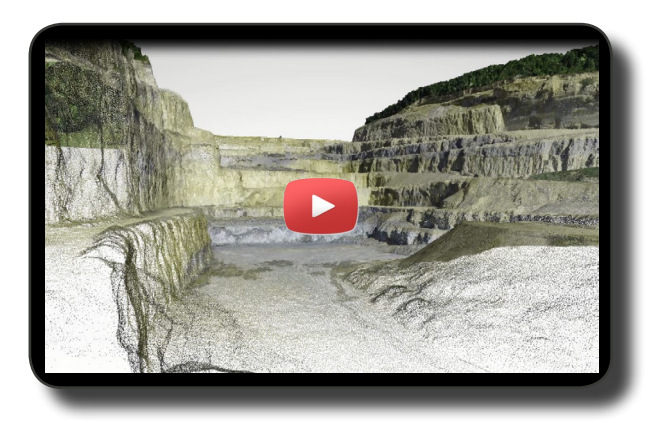

*A video speaks a thousand words: [click here](http://youtu.be/oDEIT1xvWyw) to watch an example of a project result video created with the new Fly-through animation!*

## *Automatic classification, new processing options, improved UI!*

### **More and improved processing options combined with a new UI for easier use:**

 **Automatic point cloud classification/DTM extraction:** (BETA feature): Remove buildings and vegetation automatically in the point cloud and generate bare earth DTMs and contour lines. For additional control, select and delete points manually in the rayCloud to improve the DTM generation.

 **Improved processing options**: Arbitrary coordinate system support in meter and feet, improved orthomosaic quality, all new GCP Manager, extended point cloud annotation and more processing options (alternate semi-global matching, more control over output options) are only some of the improvements V1.2 includes.

 $\checkmark$  Improved UI: The new User Interface structures the many new options introduced over the last months in a more visible way so that you can easily switch between the various editing features. And the redesigned starting page gives new users a quick and easy way to get started all the while offering tips, fast access to help and the latest software news to our seasoned users.

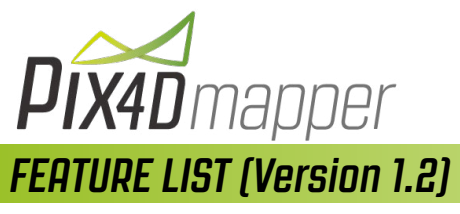

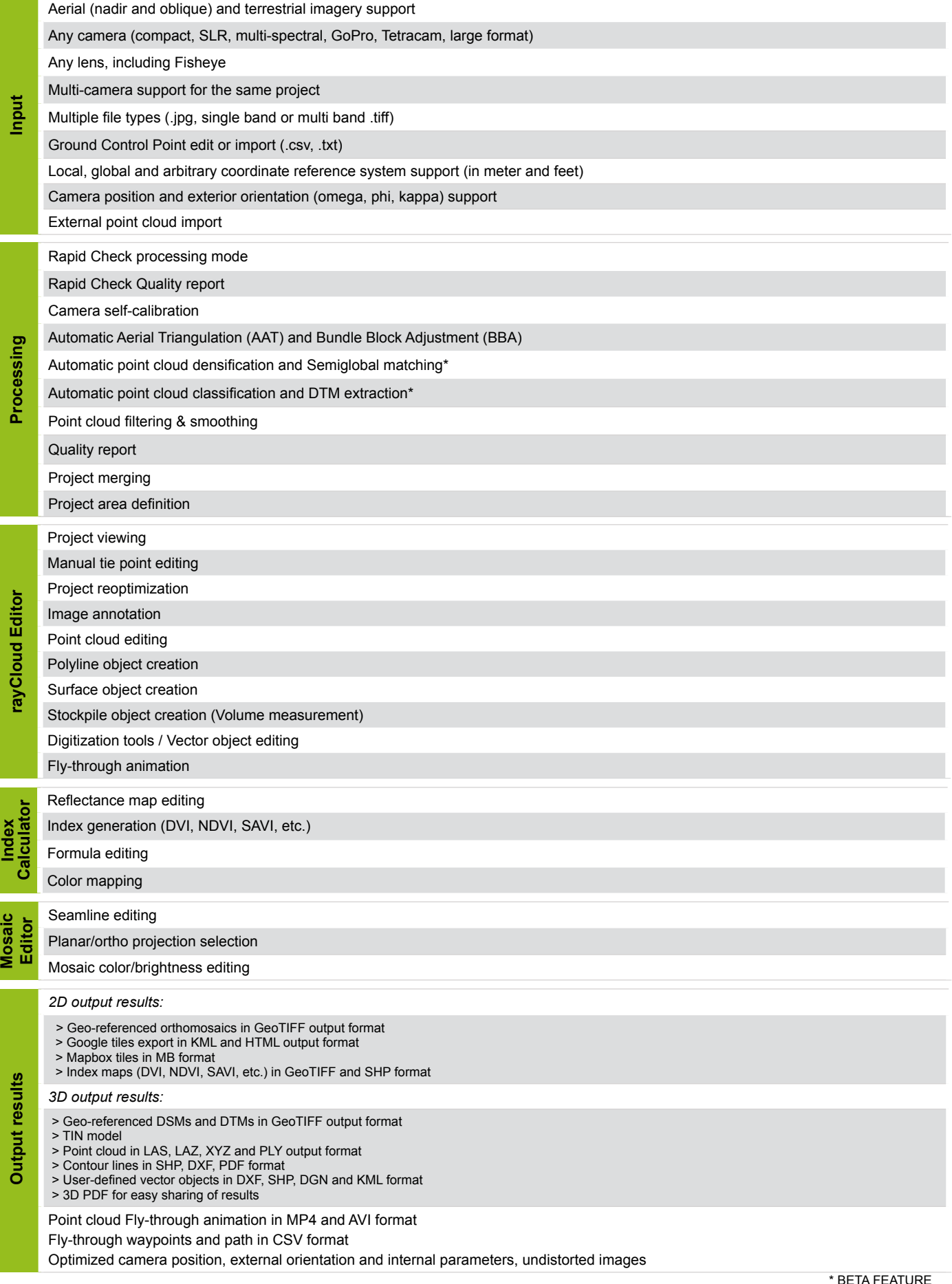